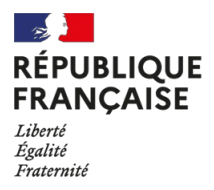

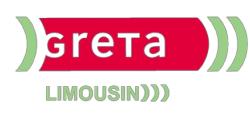

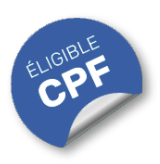

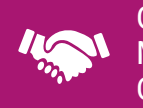

### GESTION, MANAGEMENT, COMMERCIALISATION, **COMMUNICATION**

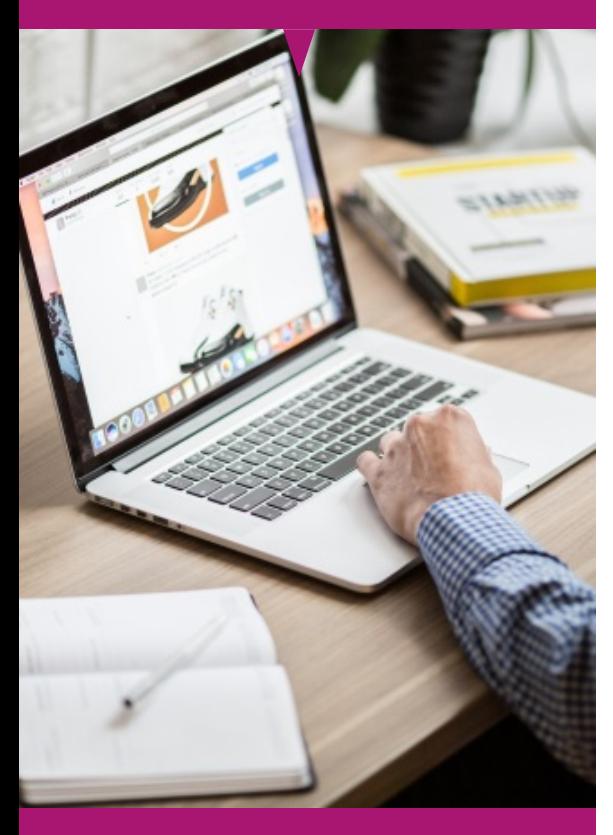

## Contact : 05 55 12 31 31

## Site(s) de formation

- Limoges
- Brive-la-Gaillarde
- Tulle
- Guéret

# **Excel Avancé (Certification TOSA)**

#### **OBJECTIFS**

Ce contenu de formation offre des avantages significatifs pour transformer votre expertise en gestion de données.

Se former sur les points abordés dans la formation "Excel avancé (Certification TOSA)" offre de nombreux bénéfices :

**Automatiser des tâches répétitives :** La capacité à automatiser des tâches et à établir des calculs multi-feuilles et multi-classeurs vous permettra de gagner un temps précieux, réduisant ainsi les erreurs humaines et augmentant votre productivité.

**Acquérir des compétences avancées en calcul** : En utilisant des fonctions mathématiques, de date, et de recherche, vous serez capable d'effectuer des analyses complexes et de manipuler des données de manière efficace.

**Devenir expert en prise de décision :** Grâce à des compétences avancées en modélisation et en analyse de données, les participants peuvent collecter et interpréter des informations essentielles pour prendre des décisions éclairées. Que ce soit dans un cadre professionnel, pour orienter des projets d'équipe, ou dans la vie personnelle, pour faire des choix importants, cette expertise aide à évaluer les options disponibles et à sélectionner la meilleure voie à suivre.

#### **PUBLICS / PRE-REQUIS**

- Tout public
- Pas de pré-requis
- Ce niveau s'adresse aux utilisateurs d'Excel souhaitant utiliser des fonctions avancées et automatiser des tâches

Un référent Handicap est à votre disposition pour l'analyse de vos besoins spécifiques et l'adaptation de votre formation. Contactez le GRETA.

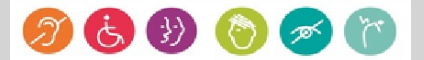

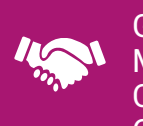

## GESTION, MANAGEMENT, COMMERCIALISATION, **COMMUNICATION**

# Durée

• 22 heures

# Validation / Modalités d'évaluation

- Certification TOSA Excel
- Attestation de formation

# Modalités de formation

Parcours de formation personnalisé

## Modalités de financement

- Financement individuel
- Compte Personnel de [Formation](https://www.moncompteformation.gouv.fr/espace-prive/html/#/formation/recherche/results?q=%257B%2522ou%2522:%257B%2522modality%2522:%2522EN_CENTRE_MIXTE%2522,%2522type%2522:%2522CP%2522,%2522ville%2522:%257B%2522nom%2522:%2522LIMOGES%2522,%2522codePostal%2522:%252287000%2522,%2522codeInsee%2522:%252287085%2522,%2522coordonnee%2522:%257B%2522longitude%2522:1.2490517,%2522latitude%2522:45.854404%257D,%2522eligibleCpf%2522:true%257D%257D,%2522sort%2522:%2522SCORE%2522,%2522debutPagination%2522:1,%2522nombreOccurences%2522:6,%2522quoiReferentiel%2522:%257B%2522code%2522:%252270322%2522,%2522libelle%2522:%2522EXCEL%2522,%2522publics%2522:%255B%2522GD_PUBLIC%2522%255D,%2522type%2522:%2522FORMACODE%2522%257D,%2522quoi%2522:null,%2522contexteFormation%2522:%2522ACTIVITE_PROFESSIONNELLE%2522,%2522distance%2522:500,%2522conformiteReglementaire%2522:null,%2522durationHours%2522:null,%2522endDate%2522:null,%2522evaluation%2522:null,%2522niveauSortie%2522:null,%2522nomOrganisme%2522:%2522GRETA%20DU%20LIMOUSIN%2522,%2522prix%2522:null,%2522rythme%2522:null,%2522startDate%2522:null%257D) (CPF)

## Tarif de référence\*

394 € (frais d'examen inclus)

\*Retrouvez nos conditions générales de vente sur le site Internet

# **Excel Avancé (Certification TOSA)**

#### **Contenu**

### **Environnement / Méthodes :**

· Utiliser le mode Affichage approprié. Maîtriser le volet Navigation. Fractionner un classeur.

· Personnaliser l'interface. Afficher l'onglet Développeur. Personnaliser la barre d'outils Accès rapide. Protéger une feuille de calcul, un classeur ou une feuille.

### **Calculer (formules, fonctions) :**

- Automatiser des tâches. Établir des calculs multi-feuilles et multi-classeurs.
- Utiliser les fonctions mathématiques : ARRONDI ENT.

Utiliser les fonctions de date : AUJOURD'HUI, JOUR, MOIS, JOURSEM et la fonction d'heure. Utiliser les fonctions de dates avancées : NB.JOURS.OUVRES(), SERIE.JOUR.OUVRE(), DATEDIF().

- Compter les occurrences d'un tableau (NB.SI).
- Utiliser les fonctions REMPLACER et REMPLACERB.

Utiliser les fonctions de recherche simples : RECHERCHEV, RECHERCHEH. Utiliser la fonction CONCATENER. Utiliser les fonctions de base de données : BDNB, BDNBVAL, BDSOMME, BDMOYENNE, BDMAX, BDMIN, NB.SI.ENS, SOMME.SI.ENS, MOYENNE.SI.ENS.

#### **Mettre en forme :**

Utiliser des sous-totaux dans un tableau de données.

Utiliser les mises en forme automatiques. Mettre en forme des objets graphiques. Modifier la forme. Gérer la propriété des objets. Insérer tout type de forme. Maîtriser l'utilisation de SmartArt. Enregistrer un modèle de graphique.

- Définir et insérer l'arrière-plan des feuilles d'un classeur.
- Appliquer des mises en forme conditionnelles avec formule.
- Modifier les marges et l'orientation du classeur. Gérer les sauts de page. Insérer des symboles et des équations.

Gérer des séries : chronologiques, incrémentées. Créer et gérer des formulaires.

#### **Gérer des données :**

Gérer des tableaux et bases de données étendues. Créer et analyser un tableau croisé dynamique.

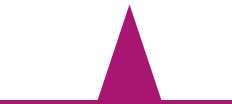

#### **MODALITES ET DELAIS D'ACCES**

- Entretien individuel
- Entrées permanentes calendrier adapté